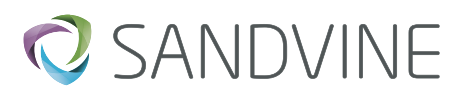

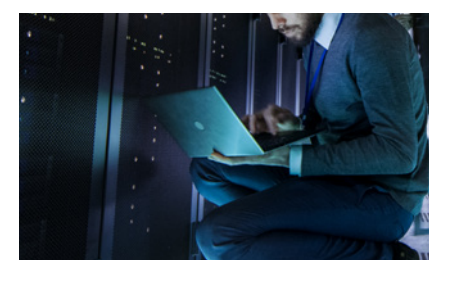

# FairShare Traffic Management

This course explains how to deploy, configure, and manage Sandvine's FairShare Traffic Management solution and its QualityGuard.

# COURSE OVERVIEW

Intended for operations, support, design and planning, and engineering personnel, this course ensures you are proficient in implementing and maintaining traffic management plans and related traffic policies using SandScript. The course consists of a combination of lecture and handson lab exercises.

## **Objectives**

In addition to ensuring that you understand Sandvine's FairShare Traffic Management solution, this course teaches you to:

- Understand FairShare features such as QualityGuard
- Gain practical experience viewing traffic management in action
- Monitor and troubleshoot FairShare Traffic Management

# **Prerequisites**

Network Policy Control Essentials

#### Course Duration

One Day

# Course Outline

Introduction and Overview

- High-level understanding of FairShare Traffic Management
- Features of FairShare Traffic Management
- Installing FairShare Traffic Management on the PTS and SDE

Usage Management and Record Generator Configuration: PTS and SDE

- View a sample policy for how FairShare can be deployed.
- Have access to a demo deployment

# Monitoring

• Useful CLI commands

Diameter Configuration

- Diameter messaging
- Communication between PTS and SDE
- FairShare Traffic Management-related reports in Network Demographics

## Next Steps

We have a comprehensive collection of courses designed to help you get the most out of your Sandvine solution. Contact us and sign up for your next course!

- Network Analytics Operator
- Policy Enforcement and Online Charging
- Policy Charging and Rules Function (PCRF)
- Quota Manager
- Record Generator

Advanced Courses

- Advanced SandScript Writing
- Troubleshooting Sandvine

If you have any questions about Sandvine's Education Services or courses, contact [learning@sandvine.com](mailto:learning%40sandvine.com%20?subject=)

## **ABOUT SANDVINE**

Sandvine helps organizations run world-class networks with Active Network Intelligence, leveraging machine learning analytics and closed-loop automation to identify and adapt to network behavior in real-time. With Sandvine, organizations have the power of a highly automated platform from a single vendor that delivers a deep understanding of their network data to drive faster, better decisions. For more information, visit **sandvine.com** or follow Sandvine on Twitter at **@Sandvine.**

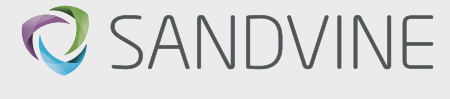

**USA** 2055 Junction Avenue Suite Number 105 San Jose, CA, 95131 USA

**EUROPE** Svärdfiskgatan 4 432 40 Varberg, Halland Sweden T. +46 340.48 38 00 **CANADA** 408 Albert Street, Waterloo, Ontario N2L 3V3, Canada T. +1 519.880.2600

**ASIA** RMZ Ecoworld, Building-1, Ground Floor, East Wing Devarabeesanahalli, Bellandur, Outer Ring Road, Bangalore 560103, India T. +91 80677.43333

**Copyright ©2019 Sandvine Corporation.** All rights reserved. Any unauthorized reproduction prohibited. All other trademarks are the property of their respective owners.

This documentation, including all documentation incorporated by reference herein such as documentation provided or made available on the Sandvine website, are provided or made accessible "AS IS" and "AS AVAILABLE" and without condition, endorsement, guarantee, representation, or warranty of any kind by Sandvine Corporation and its affiliated companies ("Sandvine"), and Sandvine assumes no responsibility for any<br>typographi some aspects of Sandvine technology in generalized terms. Sandvine reserves the right to periodically change information that is contained in this documentation; however, Sandvine makes no commitment to provide<br>any such ch